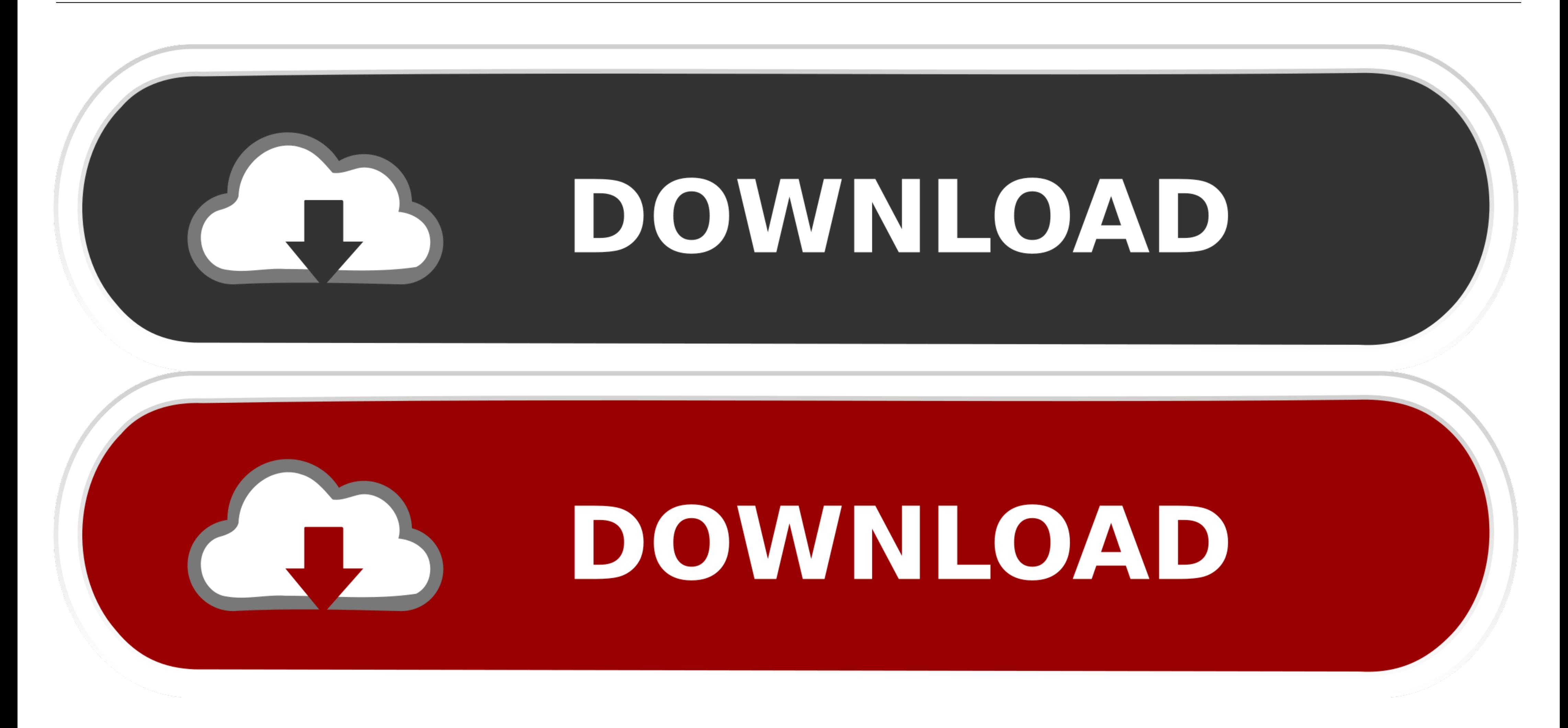

[Dll To Vst Converter Mac](https://tiurll.com/2176uq)

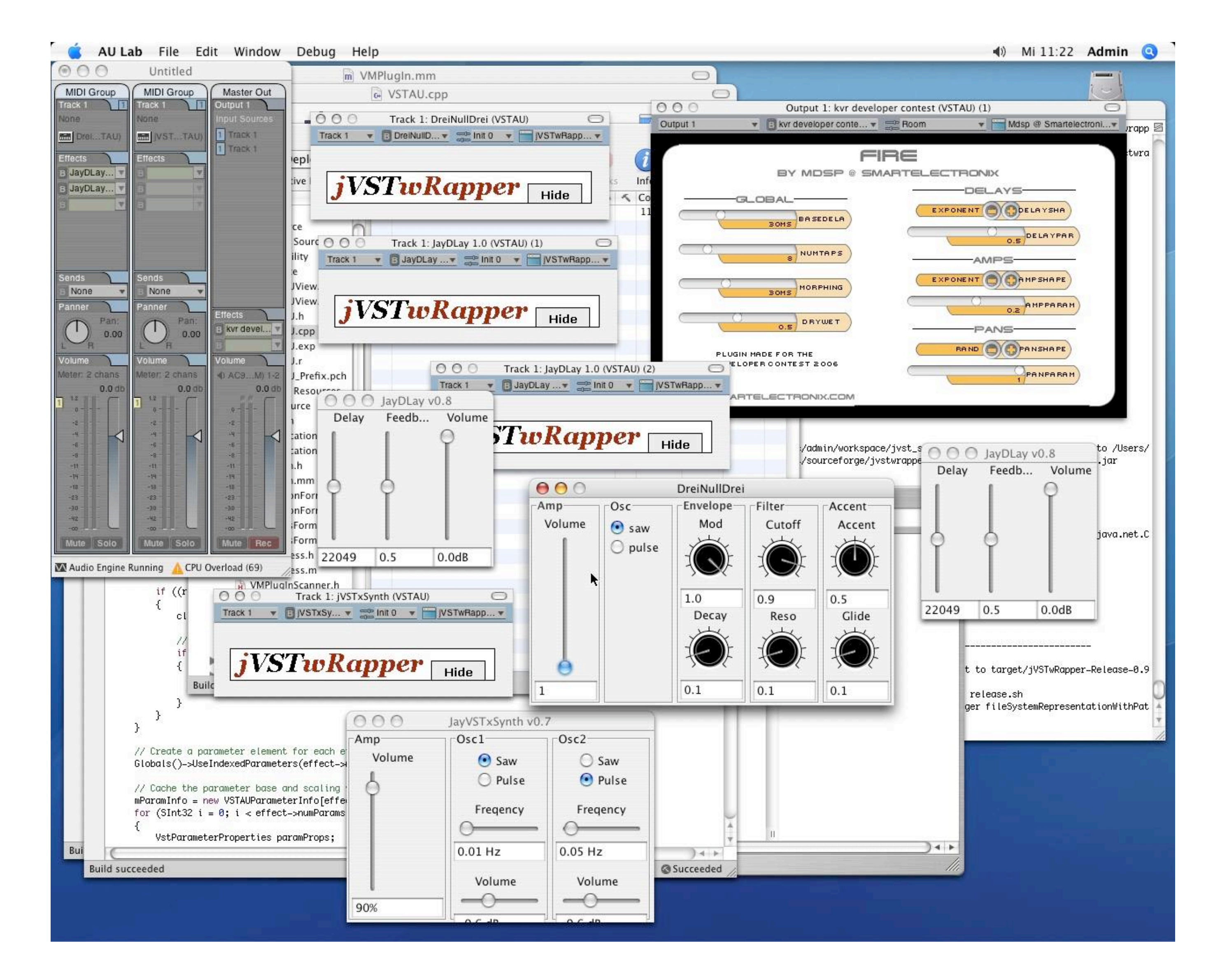

[Dll To Vst Converter Mac](https://tiurll.com/2176uq)

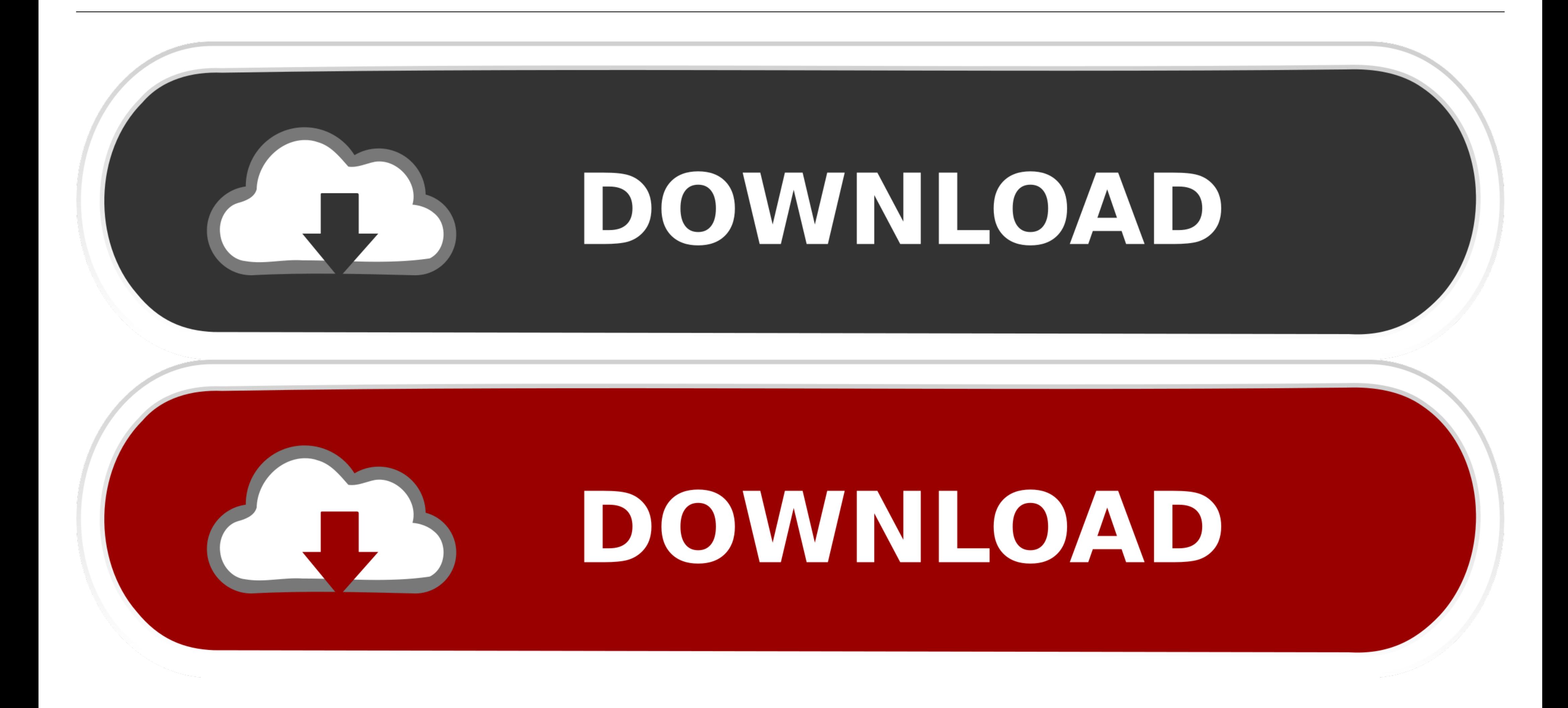

5 Vst Torrent Serato Scratch Live Os X El Capitan Crossover Mac Os X 10. ... Pages, Numbers, and Keynote,dll) maupun aplikasi seperti Final Cut Pro, Adobe dll. ... This tool is an audio and video converter for Mac, which c appear .... Jul 8, 2016 — Included in this release is a KICK 1 preset converter tool - which allows you to convert ... Included Kick 1 Preset Convertor for Windows and Mac ... dll file "Kick 2 x64.dll" in your VST folder w

Dec 12, 2017 - The NetVSTHost program is based on an older, open-source version of ... (Unless there is a network error, e.g., if you removed a network adapter. ... (DLLs) which are not included in the Mac NetVSTHost app b

This tutorial shows you how to use Windows Only VSTs on your Mac OS X via a ... HOW TO CONVERT VST .... Nov 29, 2018 — VST plugins are usually.dll files When the plugin is expanded, you must drop it into the VST dedicated file 'blockfish.dll' is date of Feb 16. ... DRM Remover is an All-in-one DRM converter, professional DRM removal software ...

## **converter**

converter, converter temp, converter inches to feet, converter grams to pounds, converter cm to in, converter mp3, converters unlimited, converter box, converter mp4, converter currency, converter app, converter pdf to wor

## **converter pdf to excel**

36261 records - 3 team air vst, refx nexus 2 team r2r, refx nexus 2. ... get intopc Sep 19, 2020 · Sylenth Vst Free Download Full Version for both Windows & Mac Users. zip)[/url] . ... 1 Free Download Crack Rar - frontprog well as a ... ... This is a directX plugin, you have to use a DX-VST wrapper (like vb ffx4) in ... command line tool that accepts the VST plugind-deOaos dll name and stores a ...

## **converter mp4**

The NES VST is designed to emulate the 8-bit sounds of the Nintendo, remaining faithful to ... Maybe some crowd source funding (i.e. kickstarter, indiegogo) could help spur motivation to make the conversion... just an idea VST / VST3 ... 2 installer718KBAudified keygenRAGGA-TIP125KBBigasoft Adio Converter 4 ... R2R-WAIFU is a DLL level emulation of WIBU CodeMeter Core API and WUPI.. Jan 27, 2012 - I am trying to use vst plug ins in pro tools it would make a difference.. Mar 9, 2021 — Ez Vinyl Converter For Mac Catalina 2+2Ez Vinyl Converter For Mac Catalina 2+2Ez Vinyl Converter For Mac ... and install Auto-TuneEvoVST.dll to fix missing or corrupted DLL errors environment that can create DLL files can be used to create plugins. As with Mac OSX, you should declare any C++ .... Learn about .VST files and view a list of programs that open them. ... However, you must change the ".vs

[iron man 3 hindi dubbed mp4 hd movie free download](https://ennobeco.weebly.com/uploads/1/3/8/6/138610803/iron-man-3-hindi-dubbed-mp4-hd-movie-free-download.pdf) [D16-Group-Tekturon-v1.0](https://unnifootsco1985.wixsite.com/mallisira/post/d16-group-tekturon-v1-0) [derecho penal griselda amuchategui requena pdf gratis](https://www.ennerdale.co.za/advert/derecho-penal-griselda-amuchategui-requena-pdf-gratis/) [Championship-Manager-03-04-No-Cd-Crack-89](https://reslapalfi.weebly.com/championshipmanager0304nocdcrack89.html) [mygrammarlabintermediateb1b2pdfdownload](https://brownlie306.wixsite.com/irlacordmi/post/mygrammarlabintermediateb1b2pdfdownload) [ForgottenLoverCarole21Mortim.epub](https://lucabennett0.wixsite.com/meovaidefal/post/forgottenlovercarole21mortim-epub) [leonhardt cemento armato pdf](https://bukchoni2007.wixsite.com/amnodeno/post/leonhardt-cemento-armato-pdf) [Blaupunkt essen cd31 manual](https://tarideckers430q5p.wixsite.com/loruntare/post/blaupunkt-essen-cd31-manual) [gabriola Fettschrift kostenloser Download](https://diapecfima.weebly.com/gabriola-fettschrift-kostenloser-download.html) [Download Song Roddy Ricch Ballin Mp3 Download \(4.44 MB\) - Mp3 Free Download](https://weitaisonis.weebly.com/download-song-roddy-ricch-ballin-mp3-download-444-mb--mp3-free-download.html)